Schriftfonts kostenlos

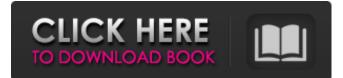

# Schriftarten Photoshop Kostenlos Downloaden Crack+ Incl Product Key For PC

Note You can't see the layers in this example, but you'll find the individual layers in the Layers panel in the usual way. When the image file is added to the current document, the Load Files dialog box closes and you see the image appear on the document's canvas. If you can't see the image, in the Layers panel, click the triangle that appears to the right of the Photo Channel thumbnail (see Figure 5-14). The image appears in the image window. When you're done, press Ctrl+

### Schriftarten Photoshop Kostenlos Downloaden Crack Free Registration Code Free

This guide will teach you how to install Photoshop elements and use it, get the most out of it, and work with it in a more productive way. There are many free and premium apps that work with Adobe Photoshop on the Apple App Store, Google Play Store and Microsoft Store. If you find your desired app is not available in your region, you can always try our guides for Windows apps, Mac OS X apps or Android apps. What is Photoshop Elements? Adobe Photoshop Elements, formerly Photoshop Lightroom, is a free-software image editor and organizer for all individuals. It is an alternative to Photoshop. It contains most of the features of the professional version (Photoshop) but with fewer features and a simplified user interface. The features of Photoshop Elements have been divided into three sections: Image Manipulation: Includes adjustment tools like levels, curves, curves. Organize your photos, tags and corrections in different ways. Organize your photos, tags and corrections in different ways. What is Photoshop Elements required? To run Photoshop Elements you will need to have an Apple (Mac) or a Windows system with a minimum of: a compatible internet connection an internet browser you will also need a computer with at least 64-bit Windows (or macOS High Sierra), running an Intel architecture; and at least 4 GB of memory. Alternatively, you can run Photoshop Elements in the cloud using the free Adobe Photoshop Elements Community Edition. There are no macOS version. You can check if your system is compatible with Photoshop Elements by running:

element.adobe.com/software/photoshop-elements/ on a browser. Adobe Elements Community Edition (Wahoo) If you like Photoshop Elements, you might be interested to try Adobe Elements Community Edition (Wahoo), an online equivalent of Photoshop Elements. Download Adobe Elements Community Edition (Wahoo) You need to download the latest version first. To download the latest version on the Adobe website, click on: Adobe Elements Community Edition (Wahoo) (Mac) Adobe Elements Community Edition (Wahoo) (Wahoo) (Windows) You can also get Adobe Elements Community Edition from the Mac App Store. How to 05a79cecff

### Schriftarten Photoshop Kostenlos Downloaden Crack Free [March-2022]

Electrochemical performance of carbon-tungsten/carbon composite electrode modified with cobalt-nickel-phosphorous for the study of trace metals in the human body. Tungsten-nickel-carbon composite electrode (WC/Ni/C) was prepared by electrodeposition and was characterized by cyclic voltammetry, electrochemical impedance spectroscopy (EIS), SEM and TEM. The WC/Ni/C-modified glassy carbon electrode (GCE) was used for the determination of trace metals in the human serum. Under optimal conditions, the WC/Ni/C-modified GCE vielded a linear calibration curve in the range of 0.0-14.5 microg mL(-1) for Co(II), 0.0-13.0 microg mL(-1) for Ni(II), and 0.0-9.5 microg mL(-1) for Pb(II) with detection limit of Co(II) was 0.25, Ni(II) was 0.26 and Pb(II) was 0.23 microg mL(-1). The relative standard deviation (R.S.D.) for the recovery of Co(II), Ni(II) and Pb(II) was 5.6%, 4.9% and 3.3%, respectively. The linear regression coefficients of the three analytes were higher than 0.995. The average recoveries for the spiked samples of Co(II), Ni(II) and Pb(II) were between 95% and 105%. The proposed method was used to determine trace metals in the human serum. The results were compared with that of AAS, the recoveries were in the range of 93-108%. The electrode was stable within the time of its use. [Bromouracil in the treatment of breast cancer in postmenopausal women. A clinical study]. One hundred and eleven patients with primary breast cancer in menopause received either an immediate or a delayed vincristin-cycopham (VCR-CY) chemotherapy and different hormonal (HRT, treatment with tamoxifen only or combined with oophorectomy, or ovariectomy) adjuvant therapies. VCR-CY (1.5 mg/m2/day) was administered 3 times every 2 weeks and CYC (400 mg/m2) once every 4 weeks as a combined regimen. An overall remission rate of 67%

#### What's New In Schriftarten Photoshop Kostenlos Downloaden?

More than half of US tech firms suffer a data breach at least once a year, according to a new survey, underscoring the continuing prevalence of security incidents in the industry. Virtually all survey respondents who use cloud applications (93 percent) face security challenges because the attack surface is so broad, according to the IT security firm Bromium Inc., whose annual Security and Trust Report on Tuesday provides a snapshot of the current state of security in the tech industry. Cloud security itself is seen as the biggest risk by survey respondents. Last year, an online survey commissioned by Bromium found that 96 percent of IT professionals consider security as one of their company's top risks. Additionally, the top three most worrisome industry trends cited in the survey were compromised accounts (75 percent), breaches of unsecured cloud services (69 percent) and sensitive or high-value data leaks (68 percent). "We've seen a big increase in the number of industries that can suffer data leaks. That's a big shift," said Sean McGurnaghan, CTO at Bromium. More than half the respondents (54 percent) have been subject to at least one data breach in their organizations. More than half (57 percent) of the data breaches over the past five years have been caused by a high-risk vendor or a customer, up from 42 percent in the previous survey. The remaining breaches have been largely attributed to employees. Threats from insiders have diminished since last year. The number of insider threat incidents has declined over the past two years, dropping to 38 percent of incidents in 2016 from more than half (55 percent) in 2013. Meanwhile, the number of high-risk vendors — meaning both rogue hackers and criminals — has remained relatively stable, according to the survey. Meanwhile, the incidence of targeted ransomware attacks has spiked. Bromium expects that the number of ransomware events could rise 15 percent next year, with 40 percent of ransomware incidents occurring in the second quarter of 2017. "We are seeing a lot more attacks that are tied to, or are directly tied to, nation-state actors," McGurnaghan said. "It is not just targeting of individuals or individuals' systems. It's larger attacks on infrastructure." The most common way of accessing network data has been through lateral movement on the corporate network, according to the survey. The data-breach incidents that go undetected are

## **System Requirements:**

Windows 7, Windows 8, Windows 10 Mac OS X 10.6 or later For PC, OS: Windows 7 SP1/Windows 8.1/Windows 10 (64-bit only) Processor: Intel Core i5 or higher (2.8 GHz or higher recommended) Memory: 6 GB or higher Graphics: Nvidia GeForce GTX 650 or higher / AMD Radeon HD 7870 or higher DirectX: Version 9.0c Storage: 15 GB available space

https://www.taylorfoam.com/system/files/webform/estimates/files/adobe-photoshop-70-filter-imagenomic-free-download.pdf https://luvmarv.com/2022/07/01/install-photoshop-actions-into-adobe-photoshop-cs6/ http://www.africainguirer.com/download-photoshop-cc-for-windows-10/ https://www.sartorishotel.it/photoshop-2021-version-22-4-0/ http://rootwordsmusic.com/wp-content/uploads/2022/07/migndayt.pdf https://subsidiosdelgobierno.site/photoshop-plug-ins/ https://sundtindtag.dk/%Alternativ sund mad%/ https://vendredeslivres.com/wp-content/uploads/2022/07/download adobe photoshop 2015 cc.pdf https://www.2tmstudios.com/download-photoshop-cs5-crack/ http://www.7daystobalance.com/advert/photoshop-express-mod-apk-8-2-972/ https://sauvage-atelier.com/advert/adobe-adobe-photoshop-cs6/ https://shoppibear.com/wp-content/uploads/2022/07/download.pdf https://safe-brook-49483.herokuapp.com/lens\_flare\_for\_photoshop\_cc\_download.pdf http://www.taylorlakevillage.us/sites/g/files/vyhlif5456/f/uploads/str complaint.pdf https://bariatric-club.net/wp-content/uploads/2022/07/photoshop 70 photo editing software free download.pdf https://techguve.com/adobe-photoshop-free-download-full-version-2020/ https://streetbazaaronline.com/2022/07/01/photoshop-for-pc/ https://lutce.ru/wp-content/uploads/2022/07/perrbet.pdf http://dev.aaacn.org/system/files/webform/2020-confsch-students/chradel708.pdf https://unibraz.org/adobe-photoshop-cs4-activator-international-free-ps/